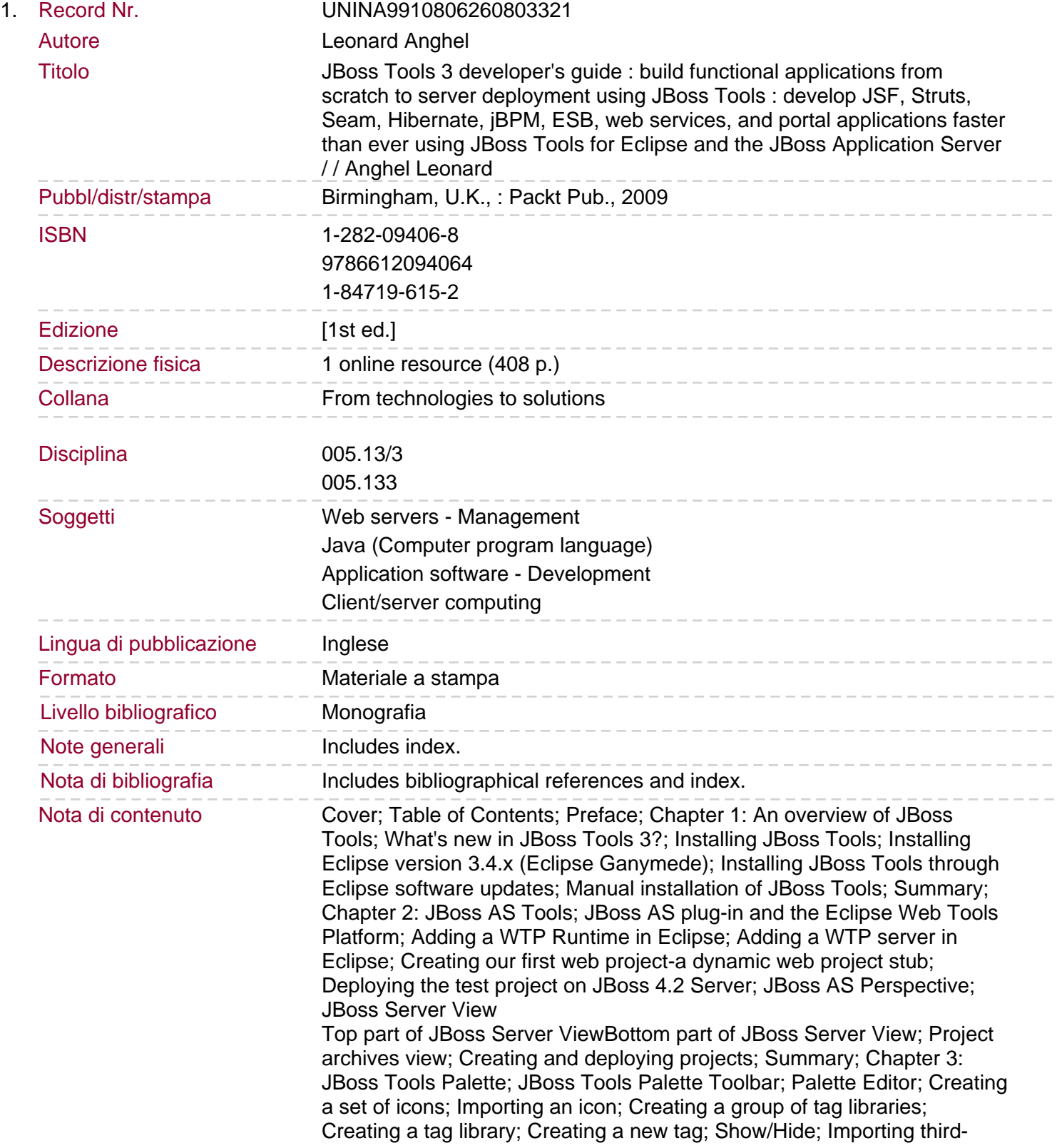

![](_page_1_Picture_109.jpeg)